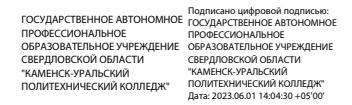

**Приложение 2.25** К ООП по специальности **38.02.01 Экономика и бухгалтерский учет (по отраслям)** *код и наименование специальности*

# **РАБОЧАЯ ПРОГРАММА УЧЕБНОЙ ДИСЦИПЛИНЫ**

**ЕН.02 Информационные технологии в профессиональной деятельности** *Индекс и наименование учебной дисциплины*

## СОДЕРЖАНИЕ

1. ПАСПОРТ ПРОГРАММЫ УЧЕБНОЙ ДИСЦИПЛИНЫ ЕН.02 ИНФОРМАЦИОННЫЕ ТЕХНОЛОГИИ В ПРОФЕССИОНАЛЬНОЙ ДЕЯТЕЛЬНОСТИ

2. СТРУКТУРА И ПРИМЕРНОЕ СОДЕРЖАНИЕ УЧЕБНОЙ ДИСЦИПЛИНЫ ЕН.02 ИНФОРМАЦИОННЫЕ ТЕХНОЛОГИИ В ПРОФЕССИОНАЛЬНОЙ ДЕЯТЕЛЬНОСТИ

3. УСЛОВИЯ РЕАЛИЗАЦИИ ПРОГРАММЫ УЧЕБНОЙ ДИСЦИПЛИНЫ ЕН.02 ИНФОРМАЦИОННЫЕ ТЕХНОЛОГИИ В ПРОФЕССИОНАЛЬНОЙ ДЕЯТЕЛЬНОСТИ

4. КОНТРОЛЬ И ОЦЕНКА РЕЗУЛЬТАТОВ ОСВОЕНИЯ УЧЕБНОЙ ДИСЦИПЛИНЫ ЕН.02 ИНФОРМАЦИОННЫЕ ТЕХНОЛОГИИ В ПРОФЕССИОНАЛЬНОЙ ДЕЯТЕЛЬНОСТИ

5. ВОЗМОЖНОСТИ ИСПОЛЬЗОВАНИЯ ПРОГРАММЫ В ДРУГИХ ООП

# **1. ПАСПОРТ ПРОГРАММЫ УЧЕБНОЙ ДИСЦИПЛИНЫ ЕН.02 ИНФОРМАЦИОННЫЕ ТЕХНОЛОГИИ В ПРОФЕССИОНАЛЬНОЙ ДЕЯТЕЛЬНОСТИ**

## **1.1. Область применения программы**

Программа учебной дисциплины является частью основной профессиональной образовательной программы в соответствии с ФГОС по специальности СПО 38.02.01 «Экономика и бухгалтерский учет (по отраслям)»

**1.2. Место дисциплины в структуре основной профессиональной образовательной программы:** дисциплина входит в математический и общий естественнонаучный цикл.

#### **1.3. Цели и задачи дисциплины – требования к результатам освоения дисциплины:**

В результате освоения дисциплины обучающийся должен **уметь**:

- использовать информационные ресурсы для поиска и хранения информации; в том числе, СПС Консультант плюс,

- обрабатывать текстовую и табличную информацию;

- использовать деловую графику и мультимедиа-информацию;
- создавать презентации;
- применять антивирусные средства защиты информации;

- читать (интерпретировать) интерфейс специализированного программного обеспечения, находить контекстную помощь, работать с документацией;

- применять специализированное программное обеспечение для сбора, хранения и обработки бухгалтерской информации в соответствии с изучаемыми профессиональными модулями,

- пользоваться автоматизированными системами делопроизводства;

- применять методы и средства защиты бухгалтерской информации;

В результате освоения дисциплины обучающийся должен **знать**:

- основные методы и средства обработки, хранения, передачи и накопления информации;

- назначение, состав, основные характеристики организационной и компьютерной техники;

- основные компоненты компьютерных сетей, принципы пакетной передачи данных, организацию межсетевого взаимодействия;

- назначение и принципы использования системного и прикладного программного обеспечения;

- технологию поиска информации в информационно-телекоммуникационной сети "Интернет" (далее - сеть Интернет);

- принципы защиты информации от несанкционированного доступа;

- правовые аспекты использования информационных технологий и программного обеспечения;

- основные понятия автоматизированной обработки информации;

- направления автоматизации бухгалтерской деятельности;

- назначение, принципы организации и эксплуатации бухгалтерских информационных систем;

- основные угрозы и методы обеспечения информационной безопасности

Рабочая программа учебной дисциплины «Информационные технологии в профессиональной деятельности» обеспечивает формирование у обучающихся элементов общих компетенций:

ОК.01 Выбирать способы решения задач профессиональной деятельности применительно к различным контекстам

ОК.02 Использовать современные средства поиска, анализа и интерпретации информации и информационные технологии для выполнения задач профессиональной деятельности

ОК.03 Планирование и реализовывать собственное профессиональное и личностное развитие, предпринимательскую деятельность в профессиональной сфере, использовать знания по финансовой грамотности в различных жизненных ситуациях

ОК.04 Эффективно взаимодействовать и работать в коллективе и команде

Рабочая программа учебной дисциплины «Информационные технологии в профессиональной деятельности» обеспечивает формирование у обучающихся элементов профессиональных компетенций:

ПК 1.1. Обрабатывать первичные бухгалтерские документы.

ПК 1.2. Разрабатывать и согласовывать с руководством организации рабочий план счетов бухгалтерского учета организации.

ПК 1.3. Проводить учет денежных средств, оформлять денежные и кассовые документы.

ПК 1.4. Формировать бухгалтерские проводки по учету активов организации на основе рабочего плана счетов бухгалтерского учета.

ПК 4.1. Отражать нарастающим итогом на счетах бухгалтерского учета имущественное и финансовое положение организации, определять результаты хозяйственной деятельности за отчетный период;

ПК 4.2. Составлять формы бухгалтерской (финансовой) отчетности в установленные законодательством сроки;

ПК 4.4. Проводить контроль и анализ информации об активах и финансовом положении организации, ее платежеспособности и доходности;

ПК 5.1. Организовывать налоговый учет.

#### **1.4. Рекомендуемое количество часов на освоение программы дисциплины:**

Всего учебной нагрузки обучающегося 108 часов, в том числе:

всего аудиторных занятий 104 часа;

самостоятельной работы обучающегося 4 часа.

# **2. СТРУКТУРА И ПРИМЕРНОЕ СОДЕРЖАНИЕ УЧЕБНОЙ ДИСЦИПЛИНЫ**

# **2.1. Объем учебной дисциплины и виды учебной работы**

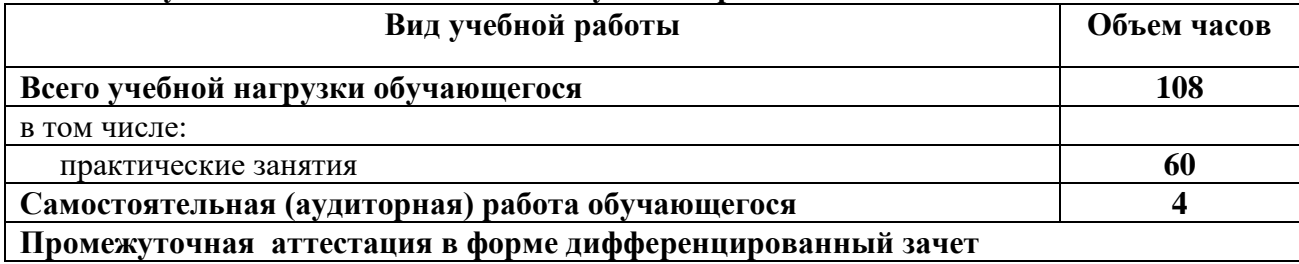

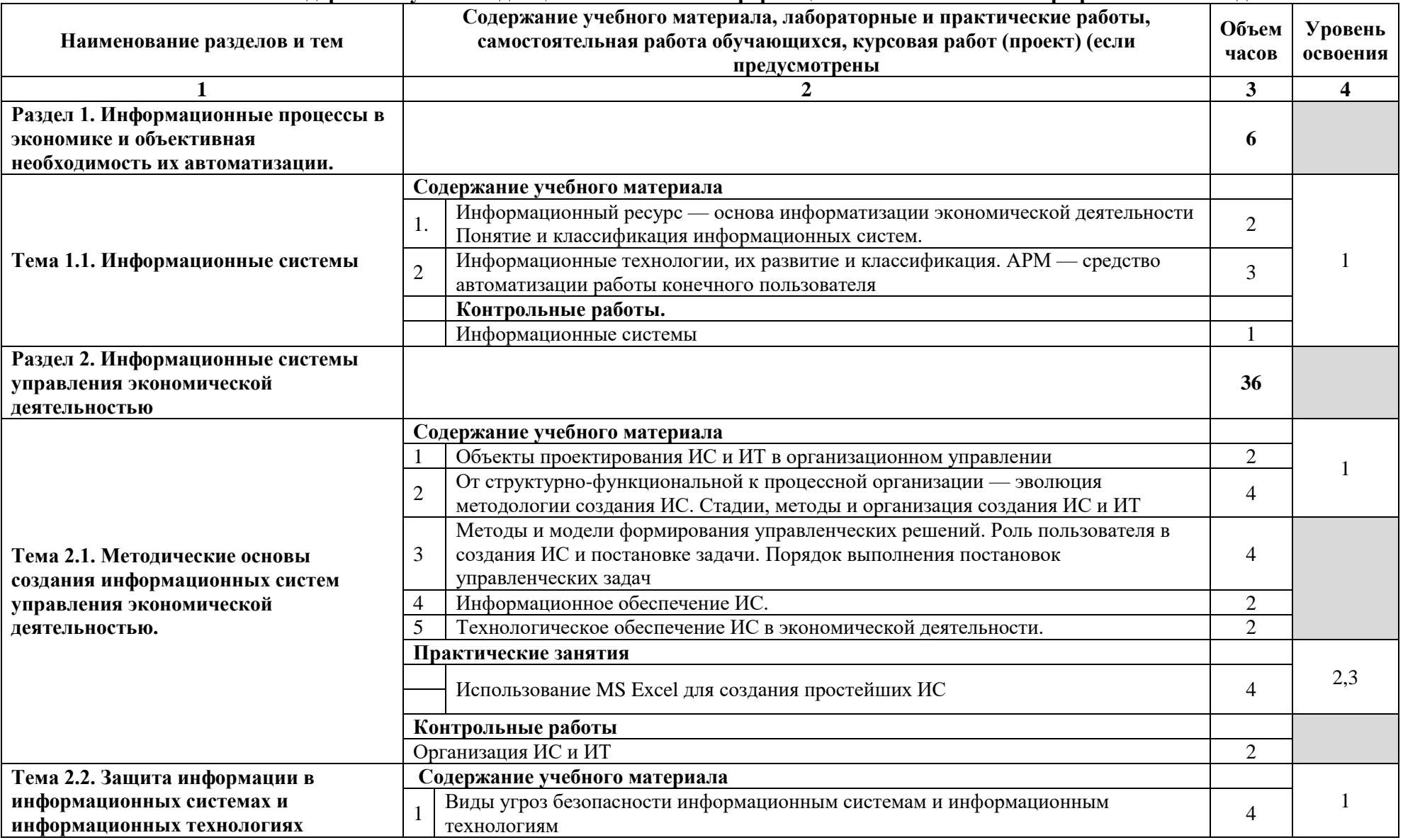

# **2.2. Тематический план и содержание учебной дисциплины ЕН.02 Информационные технологии в профессиональной деятельности**

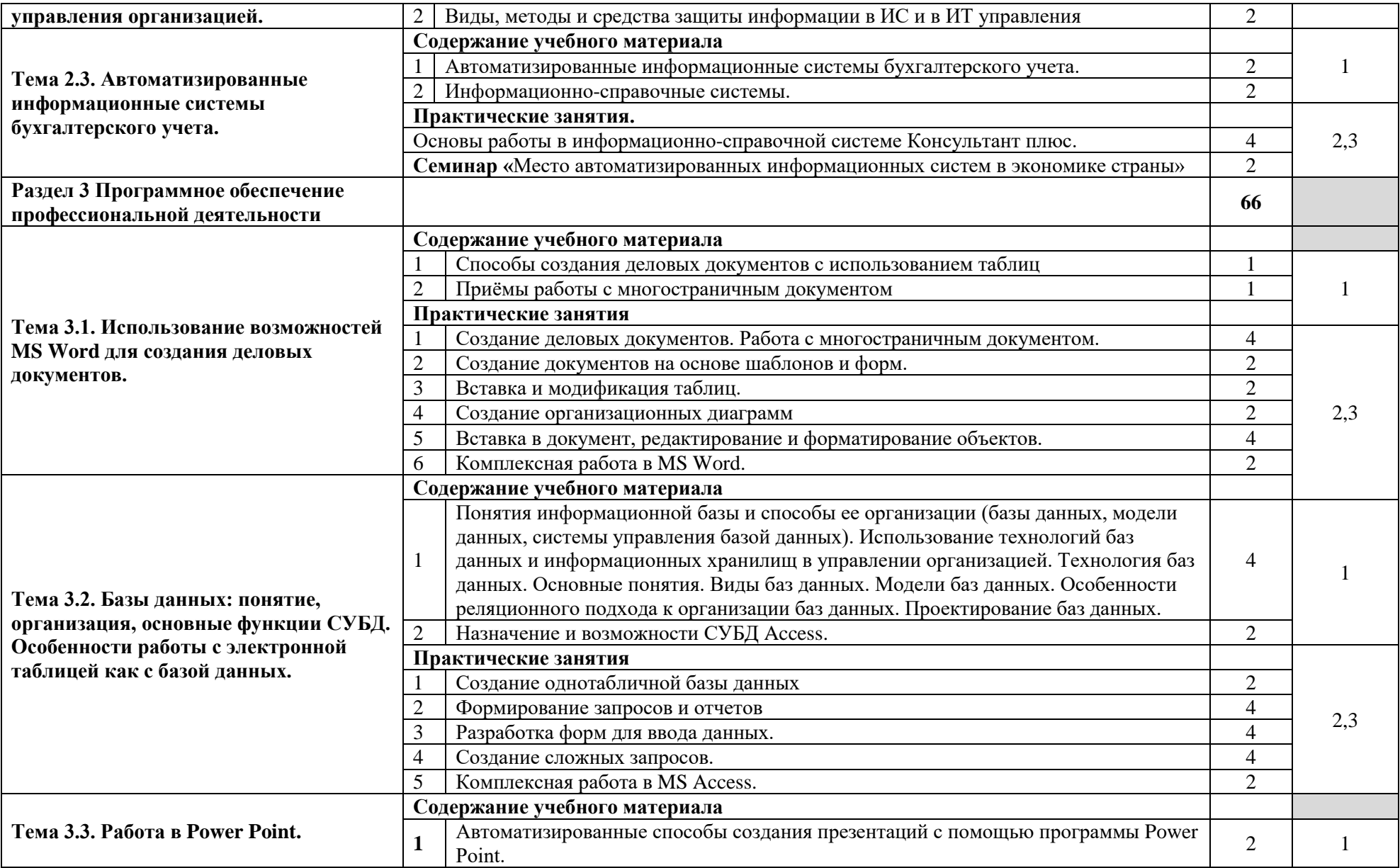

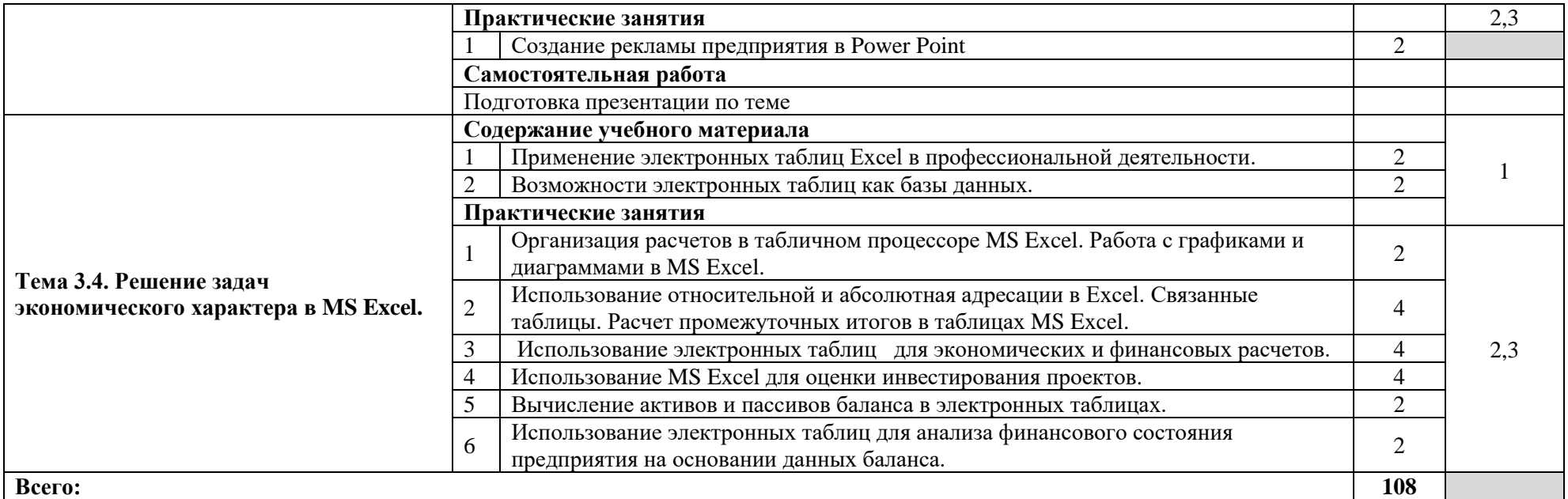

Для характеристики уровня освоения учебного материала используются следующие обозначения:

1. – ознакомительный (узнавание ранее изученных объектов, свойств);

2. – репродуктивный (выполнение деятельности по образцу, инструкции или под руководством)

3. – продуктивный (планирование и самостоятельное выполнение деятельности, решение проблемных задач)

# **3. УСЛОВИЯ РЕАЛИЗАЦИИ ПРОГРАММЫ ДИСЦИПЛИНЫ**

### **3.1. Требования к минимальному материально-техническому обеспечению**

Реализация программы дисциплины требует наличия учебного кабинета «Лаборатория информационных технологий в профессиональной деятельности, статистики»

(г. Каменск-Уральский, ул. Алюминиевая, д. 60, ауд. 314):

Оборудование учебного кабинета:

- посадочные места по количеству обучающихся;

- рабочее место преподавателя;

- комплект учебно-методических материалов «Информационные технологии в профессиональной деятельности».

Технические средства обучения:

персональные компьютеры с программным обеспечением операционная система Windows, интегрированный пакет MS- Office-2007, СПС Консультант-плюс.

### **3.2. Информационное обеспечение обучения**

## **Перечень рекомендуемых учебных изданий, Интернет-ресурсов, дополнительной литературы**

### **Основные источники:**

1)Киселев Г.М. Информационные технологии в экономике и управлении. – М., Дашков и К., 2009

2)Максимов Н.В. Современные информационные технологии. – М., Форум, 2008

3)Михеева Е.В. Информационные технологии в профессиональной деятельности. – М., Академия, 2006

4)Михеева Е.В. Практикум по информационным технологиям в профессиональной деятельности. – М., Академия, 2006

5)Голицына О.Л. Информационные технологии. – М. Форум, 2006

6)Гришин В.Н. Информационные технологии в профессиональной деятельности. – М., Форум, 2005

7)Попов В.Б. Основы информационных и телекоммуникационных технологий. Сетевые информационные технологии. – М., Финансы и статистика, 2005

8)Михеева Е.В. Информационные технологии в профессиональной деятельности. – М., Академия, 2005

9)Михеева Е.В. Практикум по информационным технологиям в профессиональной деятельности. – М., Академия, 2005

10) Михеева Е.В. Практикум по информационным технологиям в профессиональной деятельности экономиста и бухгалтера. – М., Академия, 2005

11) Михеева Е.В. Практикум по информационным технологиям в профессиональной деятельности. – М., Академия, 2004

12) Есипов А.С. Информатика и информационные технологии. – СПб., БХВ-Петербург, 2004

### **Дополнительные источники:**

1) Попов В.Б. Основы информационных и телекоммуникационных технологий. Сетевые информационные технологии. – М., Финансы и статистика, 2005

2) Максимова О.В. Информационные технологии для экономистов. – РнД., Феникс, 2004

3) Козырев А.А. Информационные технологии в экономике и управлении. – СПб., изд-

во Михайлова В.А., 2003

4) Пикуза Вл. Экономические и финансовые расчеты в Excel. Самоучитель. - СПб., Питер, 2003

5) Горячев А.В. Практикум по информационным технология. – М., Бином, 2003

6) Сеннов А.С. Курс практической работы на ПК. – СПб., БХВ-Петербург, 2003

7) Липунцов Ю.П. Управление процессами. Методы управления предприятием с использованием информационных технологий. – М., ДМК Пресс, 2003

8) Филимонова Е.В. Информационные технологии в профессиональной деятельности. – РнД., Феникс, 2004

9) Филимонова Е.В. Практическая работа в 1С: Предприятие 7.7. – РНД., Феникс, 2004

### **Интернет-ресурсы:**

1) <http://www.chaynikam.info/foto.html> Компьютер для «чайников»

2) <http://urist.fatal.ru/Book/Glava8/Glava8.htm> Электронные презентации

3) [www.edu/ru/modules.php](http://www.edu/ru/modules.php) - каталог образовательных Интернет-ресурсов: учебнометодические пособия

4) <http://center.fio.ru/com/> - материалы по стандартам и учебникам

5) <http://nsk.fio.ru/works/informatics-nsk/> - методические рекомендации по оборудованию и использованию кабинета информатики, преподавание информатики

6) <http://www.phis.org.ru/informatica/> - сайт Информатика

7) <http://www.ctc.msiu.ru/> - электронный учебник по информатике и информационным технологиям

8) <http://www.km.ru/> - энциклопедия

9) <http://www.ege.ru/> - тесты по информатике

10) <http://comp-science.narod.ru/> - дидактические материалы по информатике

В случае изменения графика образовательного процесса и перевода обучающихся на дистанционное обучение возможно проведение занятий, консультаций с применением программ Zoom, Skype и т.д.

# **4. КОНТРОЛЬ И ОЦЕНКА РЕЗУЛЬТАТОВ ОСВОЕНИЯ ДИСЦИПЛИНЫ**

**и оценка** результатов освоения дисциплины осуществляется преподавателем в процессе проведения практических занятий и лабораторных работ, тестирования, а также выполнения обучающимися индивидуальных заданий, проектов, исследований.

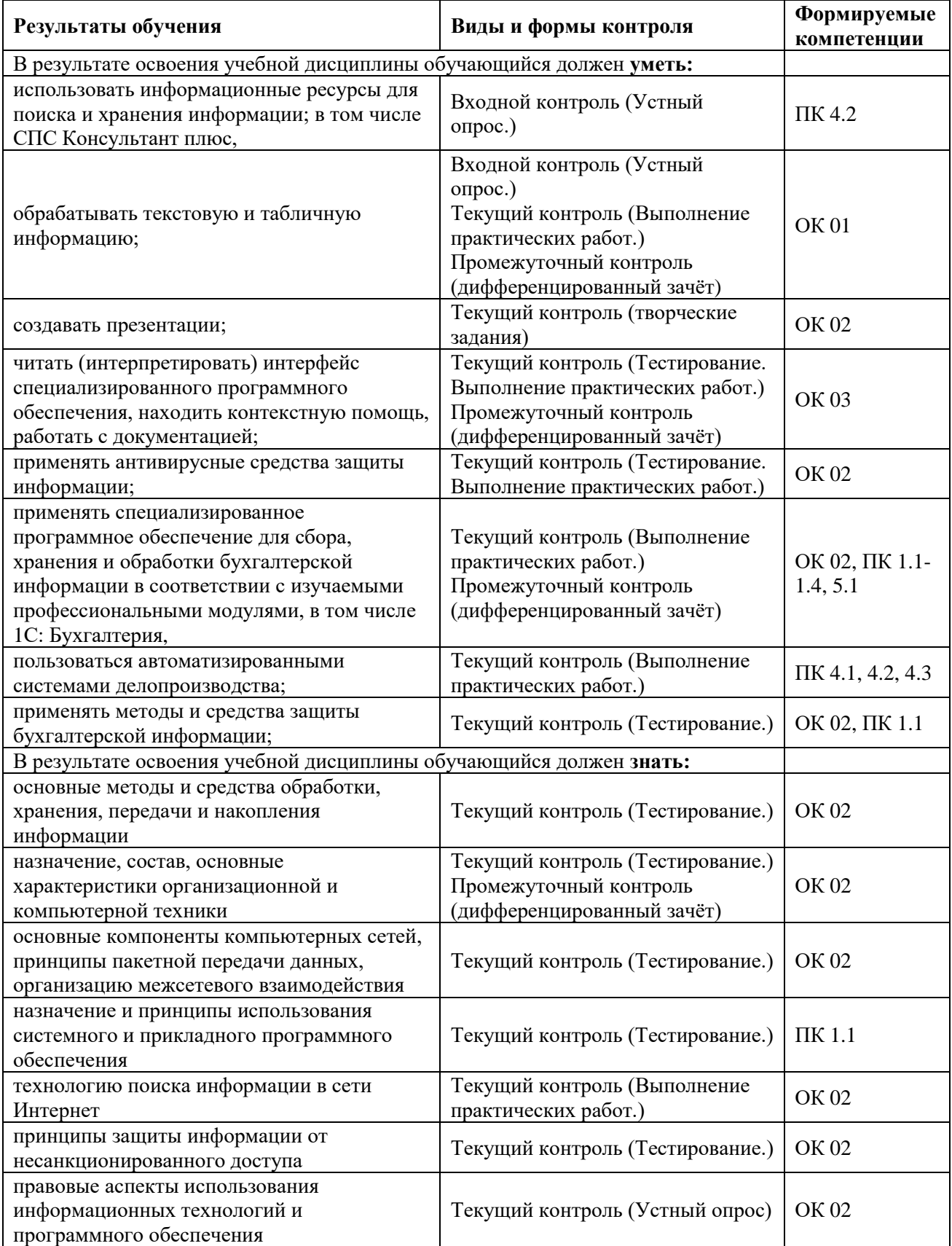

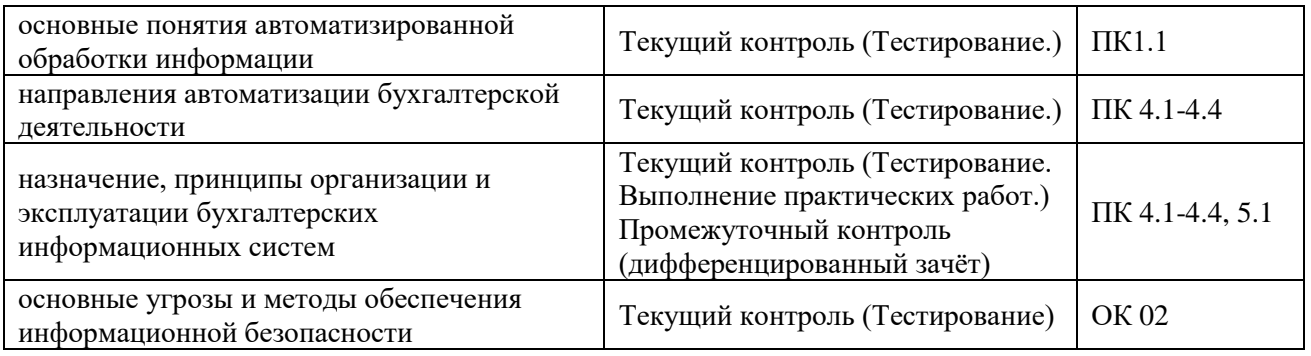

# **5. ВОЗМОЖНОСТИ ИСПОЛЬЗОВАНИЯ ПРОГРАММЫ В ДРУГИХ ООП**

Рабочая программа может быть использована для обучения укрупнённой группы профессий и специальностей 38.00.00 Экономика и управление.